## **4ポートUSB2.0ハブ 取扱説明書USB-HCH407BKUSB-HCH407BLUSB-HCH407P USB-HCH407W**4ポート USB2.0ハブ●4ポートUSB2.0ハブ 1台**<br>最初に<br>ください**  (**USB-HCH407BK**・**BL**・**P**・**W**) ●取扱説明書内容 1冊……………………………………●保証書本取扱説明書の内容は、予告なしに変更になる場合があります。 最新の情報は、弊社WEBサイト(http://www.sanwa.co.jp/)をご覧ください。デザイン及び仕様については改良のため予告なしに変更することがございます。 本書に記載の社名及び製品名は各社の商標又は登録商標です。サンワサプライ株式会社 **1.はじめに**この度は4ポートUSB2.0ハブ**USB-HCH407BK**・**BL**・**P**・**W**をお買い上げ いただき、誠にありがとうございます。ご使用の前にこの取扱説明書をよ くご覧ください。読み終わったあともこの取扱説明書は大切に保管してください。**2.動作環境**●対応機種: Windows搭載(DOS/V)パソコン、NEC PC98-NXシリーズ、Apple Macシリーズ、PlayStation®3 ※USBポートを持ち、パソコン本体メーカーがUSBポートの動作を保証 している機種。(USB1.1対応のUSBポートに接続した場合は、USB1.1の転送速度(1.5~12Mbps)にのみ対応します) ※USB2.0の環境で動作させるためにはパソコン本体にUSB2.0ポートが必要です。 ※パソコン・USB機器により対応できないものもあります。●対応OS Windows 7・Vista・XP(SP1以降)・2000(SP3以降)、Me、98SE Mac OS X(10.0以降)、Mac OS(9.0以降) ※Windows 98SEでは標準ドライバのインストールが必要です。 ※USB1.1規格の環境で使用する場合は「HI-SPEED」モード(転送速 **度480Mbps)では動作しません。**  ※本製品はバスパワー専用です。接続する周辺機器の4ポートの合計値 が400mA以内の場合に限り使用可能です。 ※接続した周辺機器の消費電流合計値が400mA以上の場合、正常に動作しないことがあります。 ※すべてのパソコンでの動作を保証するものではありません。

## **3.安全にお使いいただくためのご注意(必ずお守りください)**

**■警告 下記の事項を守らないと火災・感電により、死亡や大けがの原因となります。** ●分解、改造はしないでください。(火災、感電、故障の恐れがあります) ※保証の対象外になります。

●水などの液体に濡らさないでください。(火災、感電、故障の恐れがあります) ●小さな子供のそばでは本製品の取外しなどの作業をしないでください。 (飲み込んだりする危険性があります)

**■注意 下記の事項を守らないと事故や他の機器に損害を与えたりすることがあります。** ●取付け取外しの時は慎重に作業をおこなってください。(機器の故障の原因となります)

- ●次のようなところで使用しないでください。 ①直接日光の当たる場所 ②湿気や水分のある場所 ③傾斜のある不安定な場所 ④静電気の発生するところ⑤通常の生活環境とは大きく異なる場所
- ●長時間の使用後は高温になっております。取扱いにはご注意ください。 (火傷の恐れがあります)

#### **■お手入れについて** ①清掃する時は電源を必ずお切りください。②機器は柔らかい布で拭いてください。 ③シンナー・ベンジン・ワックス等は使わないでください。

#### **4.取扱い上のご注意**

- ●本製品の取付け、取外しをする時には必ずパソコン内(ハードディスク 等)のデータをすべてバックアップ(MO、FD等)をしてください。 ●接続するUSB機器内のデータは、必ず他のメディア(MO、FD等)にす
- べてバックアップしてください。※特に修復・再現のできない重要なデータは必ずバックアップをしてください。 ※バックアップの作成を怠ったために、データを消失、破損した場合、弊社
- 。<br>、<br>、はその責任を負いかねますのであらかじめご了承ください。 **5.特長**

- ●スタンダードなデザインの4ポートUSBハブです。
- ●コネクタケーブルを本体に固定できるので持ち運びにも大変便利です。 ●ケーブル長が7cmと短いのでノートパソコンやネットブック、ゲーム機での使用に最適です。
- ●USB2.0の「HI-SPEED」(480Mbps)、USB1.1の高速(12Mbps)、 低速(1.5Mbps)モード全てに対応しています。従来のUSB1.1の周辺機器にも対応しています。 ●ACアダプタ不要のバスパワータイプです。
- **6.各部名称と働き**

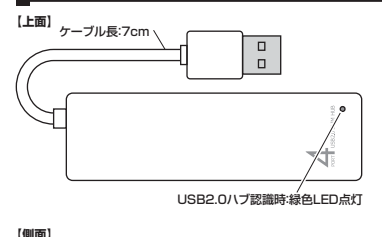

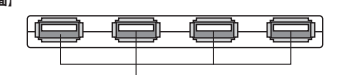

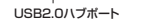

**【コネクタの固定方法】**

コネクタロック部を本体のコネクタロック穴にはめ込みます。

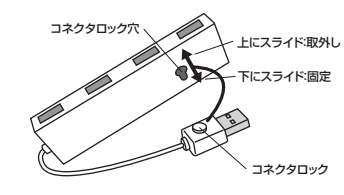

#### **7.本製品のインストール**

本製品は、ドライバをインストールする必要がありません。接続するだけで簡単に使えます。 ①パソコンの電源を入れ、起動させます。②パソコンのUSBポートに本製品のUSBコネクタを接続します。

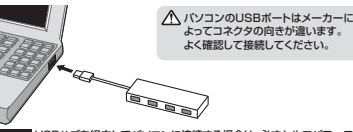

③自動的にドライバのインストールが行われます。USBハブを経由してパソコンに接続する場合は、必ずセルフパワーモー ドで使用して、USBポートに電源が供給できる状態にしてください。ACアダプタで電源供給できないUSBハブは使用できません。

 〈Windows 7/Vista/XP/2000/Me〉〈Mac OS X/9.0~〉 接続するとドライバが自動的に読み込まれ、その後すぐにお使い頂けます。〈Windows 98SE〉 接続すると、「一般USBハブ」として自動的にドライバのインストールが行われます。CD-ROMを要求された場合は画面の指示に従ってください。

#### **8.本製品の取外し**

接続している本製品を取外す場合は以下の手順で行ってください。<sub>.</sub><br>①本製品に接続しているUSB機器を取外します。

 (USB機器の取外し方は各機器の取扱説明書を参照してください。) ②USBコネクタをUSBポートから取外してください。

## 注意

●USB機器を接続したまま、本製品を取外さないでください。 ●USB機器を取外すときは、必ず上流(アップストリームポート)のコネクタから先に取外してください。 ▲USBハブやUSB周辺機器、パソコン本体などの故障・破損の原因となることがあります。

### **9.仕様**

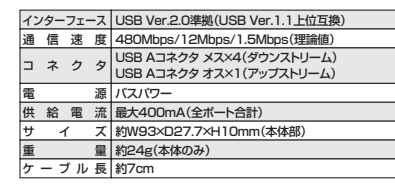

#### **10.保証規定**

1)保証期間内に正常な使用状態でご使用の場合に限り品質を保証しております。 万一保証期間内で故障がありました場合は、弊社所定の方法で無償修理いた しますので、保証書を製品に添えてお買い上げの販売店までお持ちください。2)次のような場合は保証期間内でも有償修理になります。

- ①保証書をご提示いただけない場合。 ②所定の項目をご記入いただけない場合、あるいは字句を書き換えられた場合。
- ③故障の原因が取扱い上の不注意による場合。 ④故障の原因がお客様による輸送・移動中の衝撃による場合。

 ⑤天変地異、ならびに公害や異常電圧その他の外部要因による故障及び損傷。3)お客様ご自身による改造または修理があったと判断された場合は、保証期 間内での修理もお受けいたしかねます。

 4)本製品の故障、またはその使用によって生じた直接、間接の損害については弊社はその責を負わないものとします。

 5)本製品を使用中に発生したデータやプログラムの消失、または破損についての保証はいたしかねます。 6)本製品は医療機器、原子力設備や機器、航空宇宙機器、輸送設備や機器な

 どの人命に関わる設備や機器、及び高度な信頼性を必要とする設備や機器 やシステムなどへの組込みや使用は意図されておりません。これらの用途に本製品を使用され、人身事故、社会的障害などが生じても弊社はいかな

 る責任も負いかねます。 7)修理ご依頼品を郵送、またはご持参される場合の諸費用は、お客様のご負担となります。

 8)保証書は再発行いたしませんので、大切に保管してください。9)保証書は日本国内においてのみ有効です。

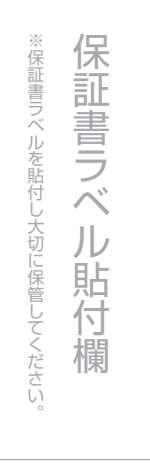

#### **最新の情報はWEBサイトで!! http://www.sanwa.co.jp/** ■サポート情報 ■ドライバのダウンロード ■よくある質問(Q&A) ■各種対応表 など、最新情報を随時更新しています。**▼トップページから ▼サポートコーナーへ** D - 2 2014<br>1111 11  $n =$  $4.77$ 國民 ご質問、ご不明な点などが

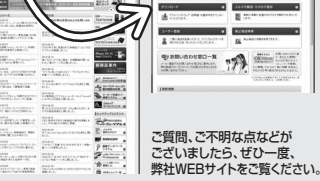

# サンワサプライ株式会社 2010.8現在

岡山サプライセンター / 〒700-0825 岡山県岡山市北区田町 1-10-1 TEL.086-223-3311 FAX.086-223-5123〒140-8566 東 京 都 品 川 区 南 大 井6-5-8

札幌営業所/〒060-0807 札幌市北区北7条西5丁目ストークマンション札幌<br>- TEL.011-611-3450 FAX.011-716-8990 TEL.03-5763-0011 FAX.03-5763-0033

 仙台営業所/〒983-0851 仙 台 市 宮 城 野 区 榴 岡 1 - 6 - 3 7 宝 栄 仙 台ビ ル TEL.022-257-4638 FAX.022-257-4633

S古屋営業所/〒453-0015 名古屋市中村区椿町 1 6 - 7 カジヤマビル<br>TEL.052-453-2031 FAX.052-453-2033

福岡営業所/〒812-0012 福岡市博多区博多駅中央街8-20第2博多相互ビル<br>- TEL.092-471-6721 FAX.092-471-8078 大阪営業所/T532-0003 大阪市淀川区宮原4-1-45新大阪八千代ビル<br>TEL.06-6395-5310 FAX.06-6395-5315

10/08/JMDaSz